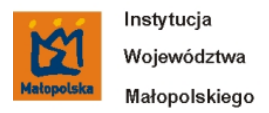

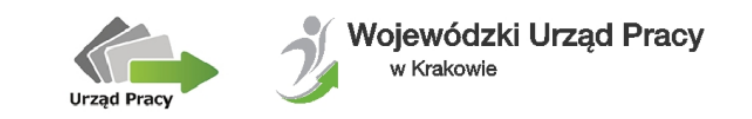

## **Wyszukiwarki szkoleń internetowych**

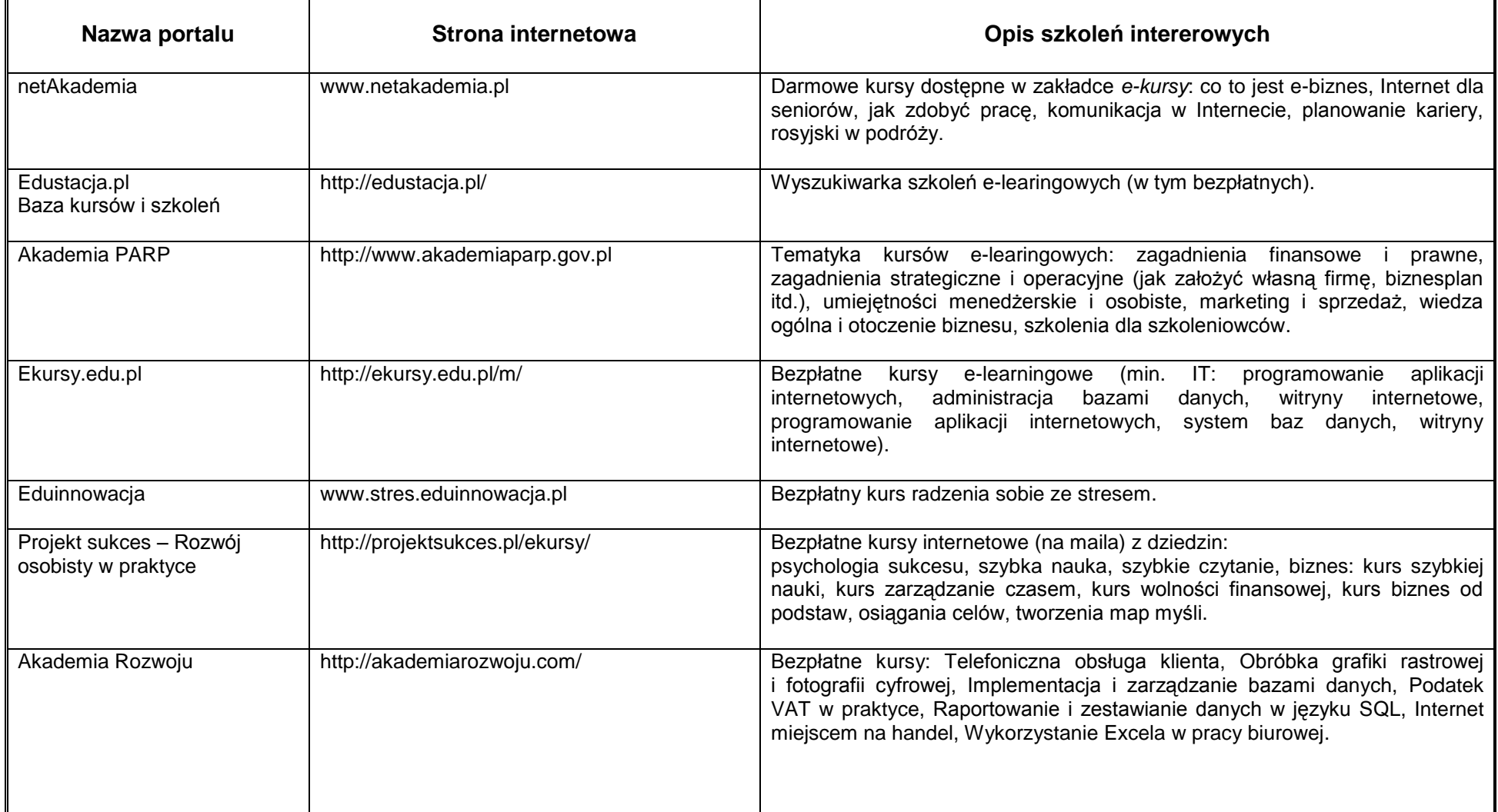

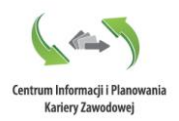

*Źródło: w/w strony internetowe Aktualizacja: sierpień 2015 r., Opracowano w Centrum Informacji i Planowania Kariery Zawodowej Wojewódzkiego Urzędu Pracy w Krakowie*

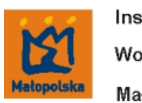

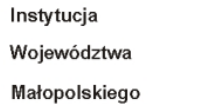

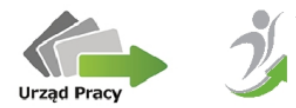

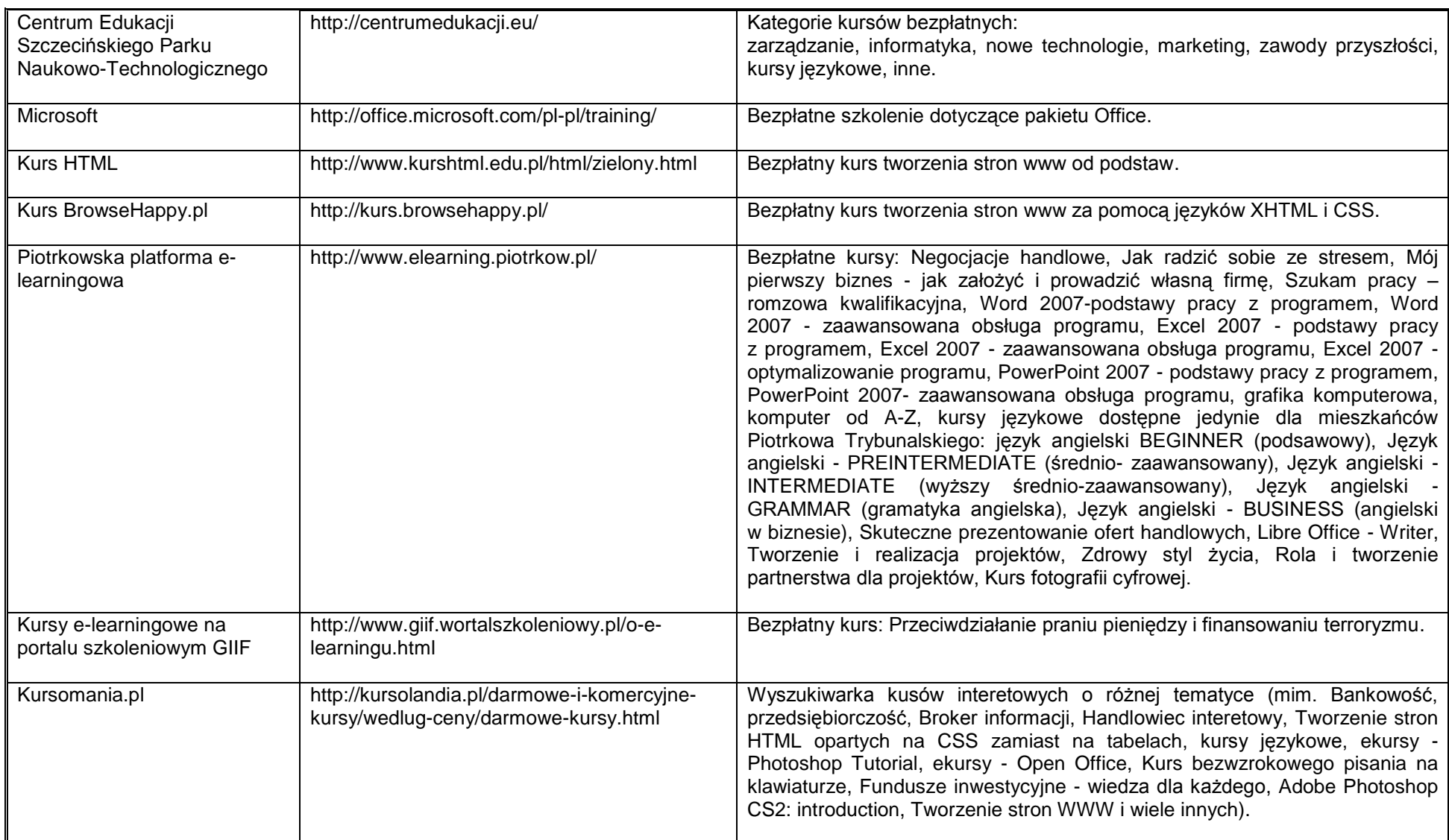

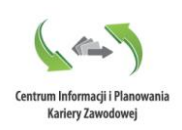